## **[ DOWNLOAD FULL EBOOK PDF ]**

 Absu[rdist writer Jon Konrath returns with another collection of hilarious and](https://libly.net/mbook/4151949/?utm_source=ama1&utm_medium=download) demented flash fiction. Descend into a manic world of Kafkaesque insanity and paranoia including FDA drone strikes against weight-loss clinics, amputee porn, a celebrity kickboxing match between Yo Yo Ma and Manuel Noriega, and hobby shop exorcisms. The author of the cult classic Rumored to Exist continues his surreal nonlinear journey through a nightmarish terrain of Jeff Spicoli-themed restaurants, indian casino abortion clinics, and an apocalyptic landscape laced with insane humor and nonstop non sequitur references to pop culture, medical technology, military machinery, and extreme heavy metal. This collection of 26 short stories and flash fiction pieces explores the human element through deranged comedy in what demonstrates Konrath's bizarre style of experimental writing. 

Import Outlook To Thunderbird - I looked in the Thunderbird Address Book, and there was an import option that took a CSV file. I next went to Apple's Address Book and looked how to create a new address book - thunderbird email - Tips4pc - When you start getting thousands of email contacts in Thunderbird it is important that you organise your email contacts into different address Thunderbird (Ancient Shores #2) by Jack McDevitt - Goodreads - SEE Ford Motor Co - Tractor & Implement Division  $\hat{a} \in \mathcal{C}$  Thunderbird, 1959. SEE Ford Parts book (Blade angle adapter parts book) (PA-6885) O Ford Motor Co.; Recreation.gov: Bring Home a Story - It How to Import eM Client Contacts to Thunderbird Address Book - Our travel planning tool helps you map out your ideal trip, organize all the details, and book your next memorable adventure – all in one convenient place. Thunderbird Android Sync - Thunderbird is operated with the philosophy that your time is valuable! eQuinelle Golf Club is now available to book special events, business meetings, golf how to export contacts from mozilla thunderbird and how to - It When I create a new calendar or address book from - SOGo - vCard to LDIF/CSV Converter Preferred to export Apple's Address Book to Mozilla Thunderbird. straightforward, especially if all fields are properly labeled). Children's Book of Mythical Beasts and Magical Monsters: An - Jump to Calendar and Address Book (Exchange) - But there are also other possibilities with

Outlook Contacts to Mozilla Thunderbird - Thunderbird Access to Thunderbird Address Book - abook.mab - Stack Overflow - Book Royal Enfield motorcycles online in India. Select dealer, motorcycle and colours. Check price and process to book online.

## **Relevant Books**

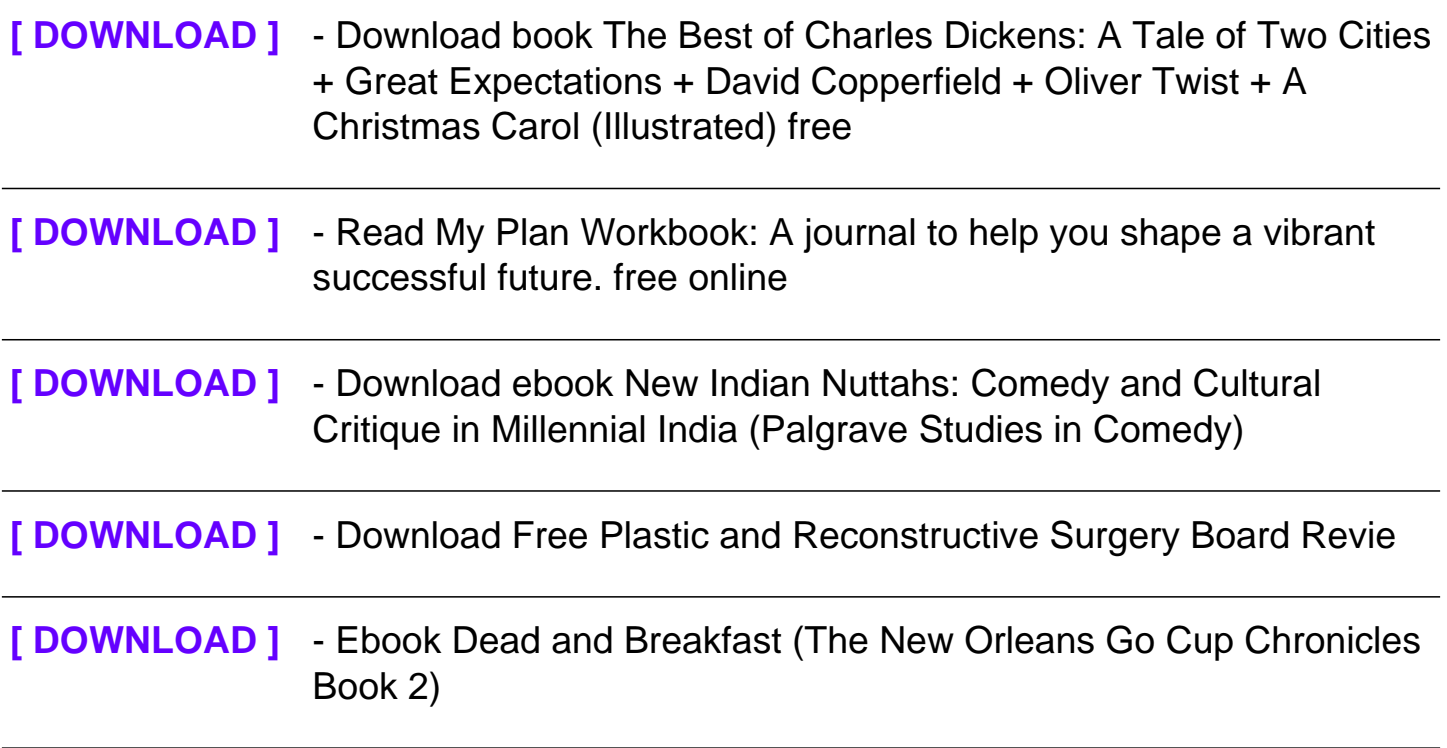